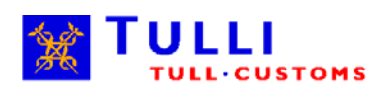

# **System-specific message implementing guidelines files**

National Board of Customs Updated 18 September 2012

# **System-specific MIG files**

The Message Implementing Guidelines for each system are archived into zip archives and consist of five sections:

- 1. Introduction
- 2. Message exchange guidelines
- 3. Data requirements
- 4. Schemas or EDIFACT definitions depending on the data transfer protocol used
- 5. Examples

The content of the system-specific message material is presented below. The sections of the message materials are numbered as presented above.

## Introduction

The updates of the MIGs and the change history are presented in section 1. If necessary, also the message levels (parts) and linkages between the XML schemas are described in the introduction.

#### Guide for message exchange

The Guide for message exchange includes descriptions of the messages to be used.

Customs uses UML (Unified Modelling Language) in system design, which is taken into consideration, where applicable, also in the MIGs. Use cases according to the UML are used to describe the message exchange in section 2.

The model below describes the transfer of Customs clearance information at a high level. The model does not apply to other message exchange systems of Customs.

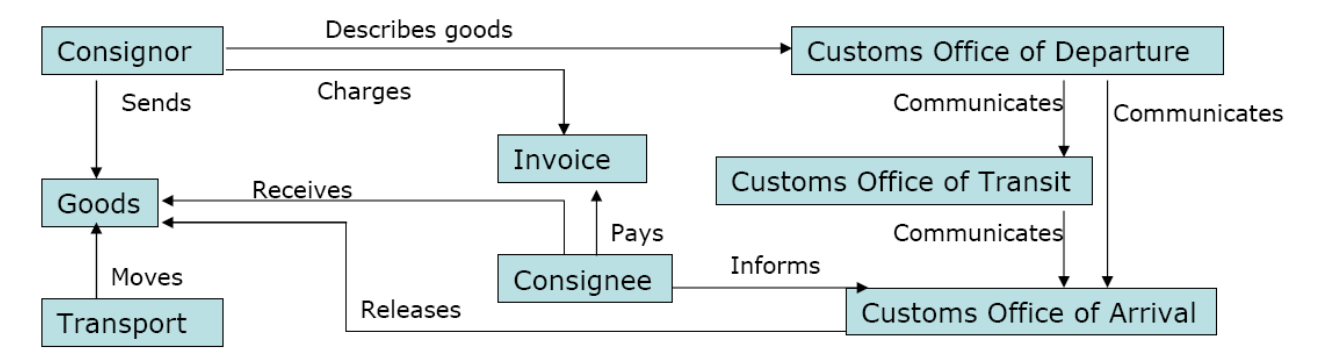

## **Figure 1: Simple business model according to SAD UMM model developed by eBES/EG3**

# Data requirements

The structures and data requirements for the various messages are presented in section 3. The customer's system is not required to use the same data modelling or data entry names if the messages to be exchanged otherwise conform to the instructions. Section 3 is divided into two parts: a class diagram and more detailed message-specific data requirements.

The national data requirements are described in a hierarchic class diagram, which is accordant with the UML. The class diagram shows the structure of the message or messages as a whole.

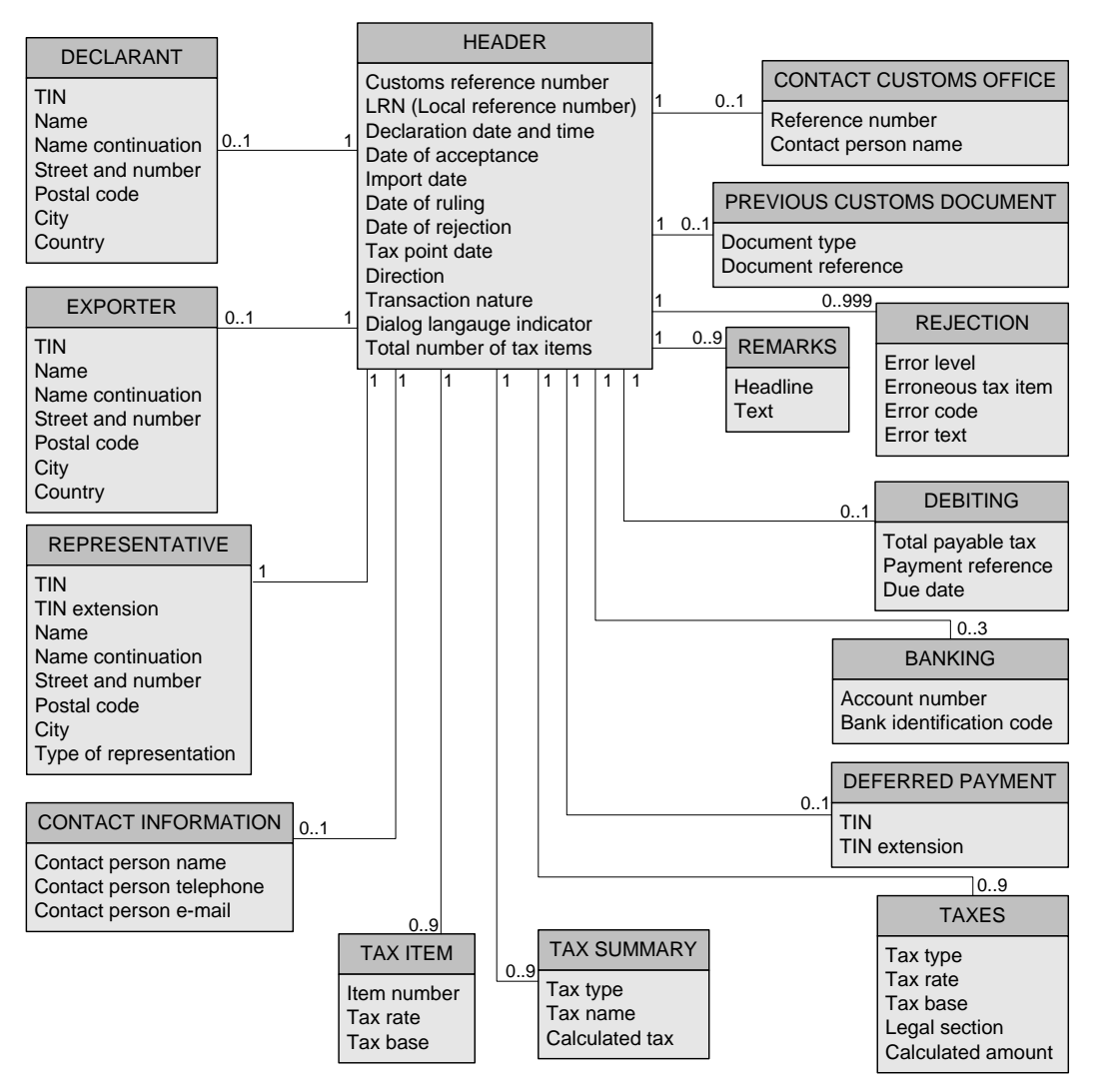

**Figure 2: An example of a class diagram** 

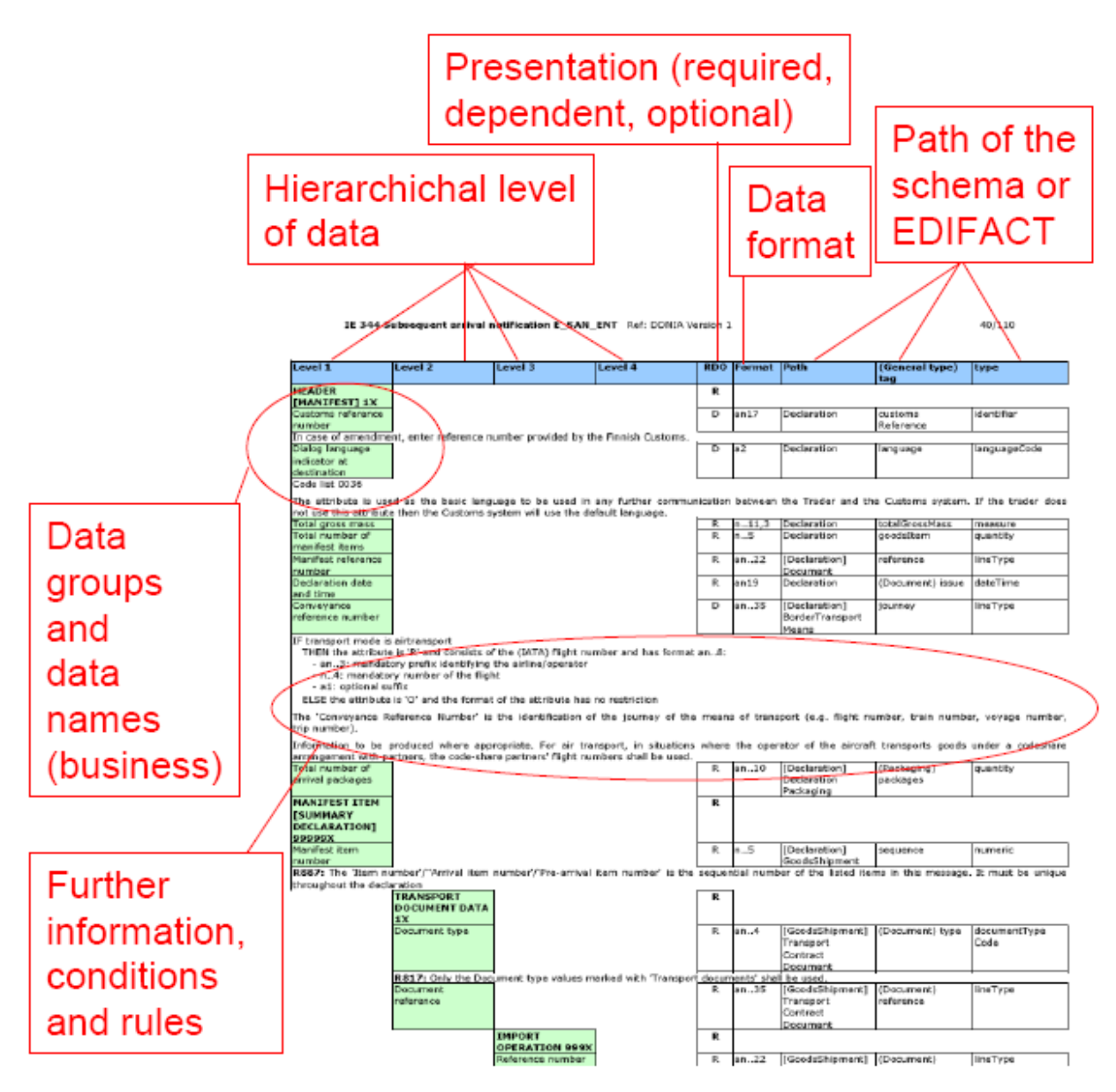

# **Figure 3: An example of data requirements**

The name and length of the data is in the column "Format". The codes for the different types of data are:

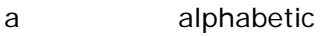

n numeric

an alphanumeric

The number after the code indicates the length of the data entry. Two points between the codes and the number means that the given number indicates the maximum number of characters in the data entry. If this number contains a comma, the data may also contain decimals; the digit following the comma indicates the maximum number of decimals. For example:

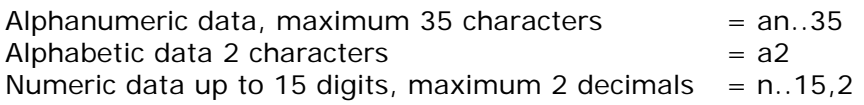

If the data length in the company's system differs from the data length used in message exchange with the Customs, the company must make sure that the exchanged data is accurate enough.

Compulsion is indicated using one of the following codes:

- R Required
- D Dependent
- O Optional

If necessary, the following codes are used to present various types of declarations in the data requirements and the EDIFACT message guidelines:

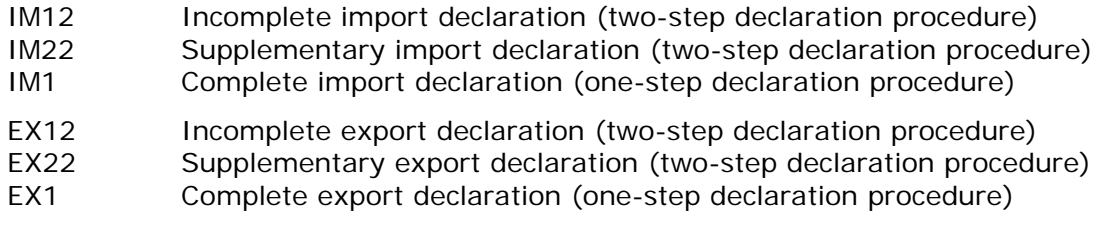

The national data requirements are shown on the left-hand side of the data requirements material. The right-hand side of the material provides a path in the XML schemas.

In some systems, the text below contains conditions ("C", for example "C567"), rules ("R", for example "R843") and technical rules ("TR", for example TR9120), which are used in the definitions of the EU Commission. These entries of rules and conditions are shown to facilitate a wider use of these guidelines.

The definitions and other information provided are to be interpreted so that the basis is always the declaration in question and the data required for it. As a result, formally optional data is required in some cases, whereas in others presenting it constitutes an error. Customs does not store extra data sent in a declaration message and acts as no extra data would have been sent.

The format and content of all messages are controlled.

Standard characters are used as separators in the EDIFACT messages.

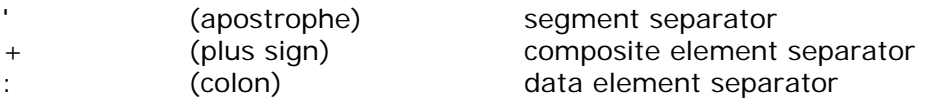

When sending EDIFACT messages, the national transfer frame is not used.

The figures in the messages are positive numbers (the  $+$  sign is not indicated). Negative figures can be used in messages from Customs related to decisions on car taxation amendments.

Comma or dot characters may be used as the decimal separator in incoming EDI messages of Customs systems. Outgoing EDI messages sent by Customs use comma as the decimal separator. In the incoming car taxation messages, decimal separators are not used. In the car taxation response messages sent by Customs, a dot is used as a decimal separator in percentual figures. In the car taxation data given in euros, separators are not used.

Leading zeros are generally not used in EDI messages. However, if the messages received by Customs otherwise conform to the specifications, they will be accepted, even with leading zeros. Leading zeros are not added to EDI messages sent by Customs. In numeric data leading zeros are not significant, whereas in string data leading zeros are significant.

# Building EDIFACT messages

In the EDIFACT specification, the following codes are used in addition to the data presentation codes described in section 3:

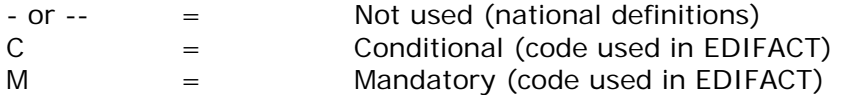

The definitions contain an EDIFACT diagram, a list of data elements and a specification with the standard and its implementation in each message.

A graphical diagram related to the EDIFACT specification is in a separate file for the time being.

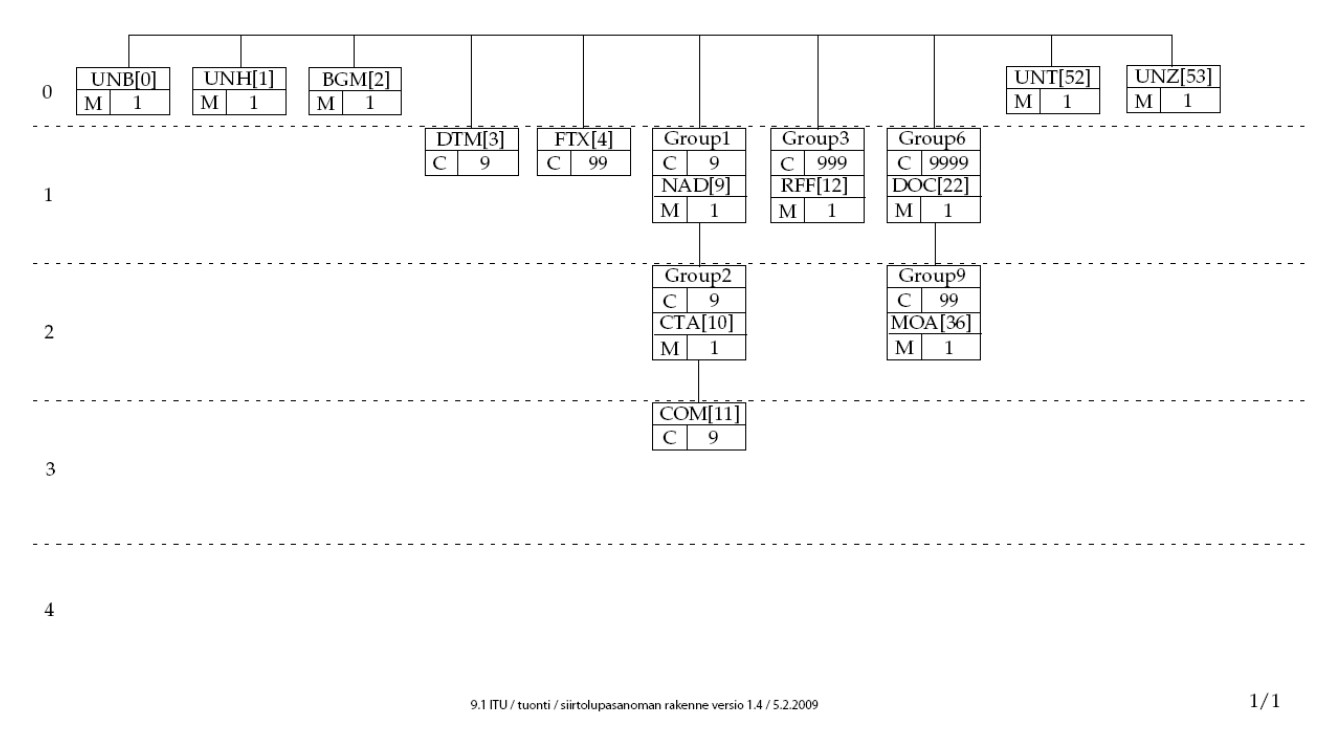

# Siirtolupasanoma FIIREM

**Figure 4: An example of a graphical EDIFACT diagram (transfer permit message FIIREM)** 

The EDIFACT specification includes a table, which lists all the data elements in the EDIFACT order.

04 NCTS / Used data elements version 1.2 amendment 2

 $20/22$ 

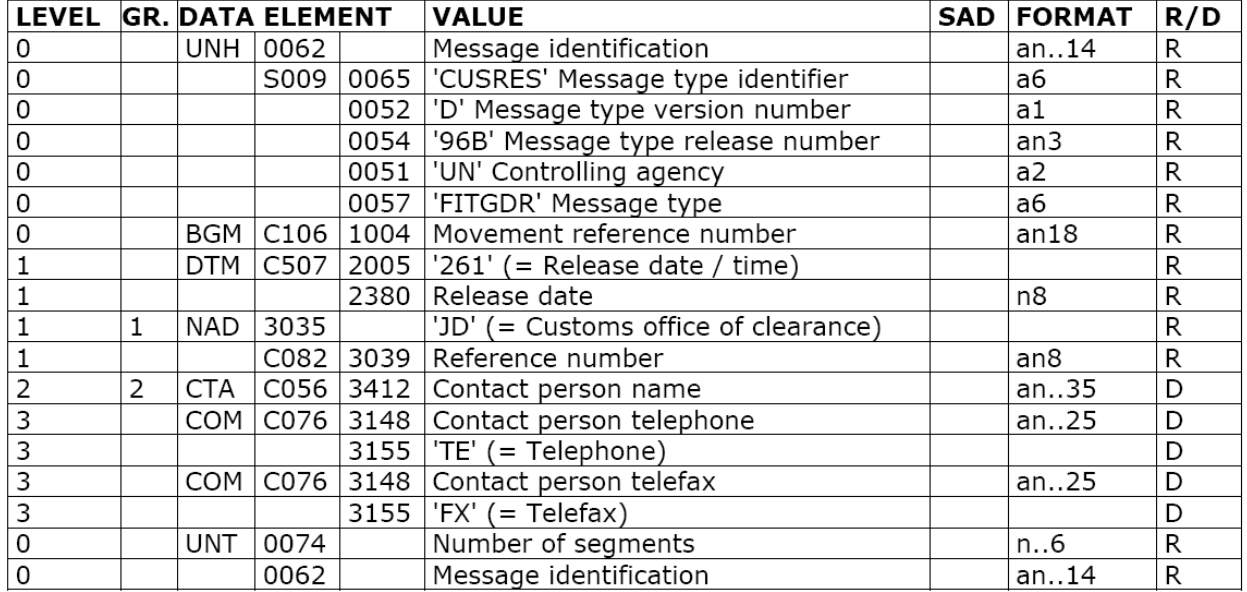

## 11 RELEASED FROM CUSTOMS PROCEDURE MESSAGE (FITGDR)

**Figure 1: Example of a table listing all the data elements in the EDIFACT order** 

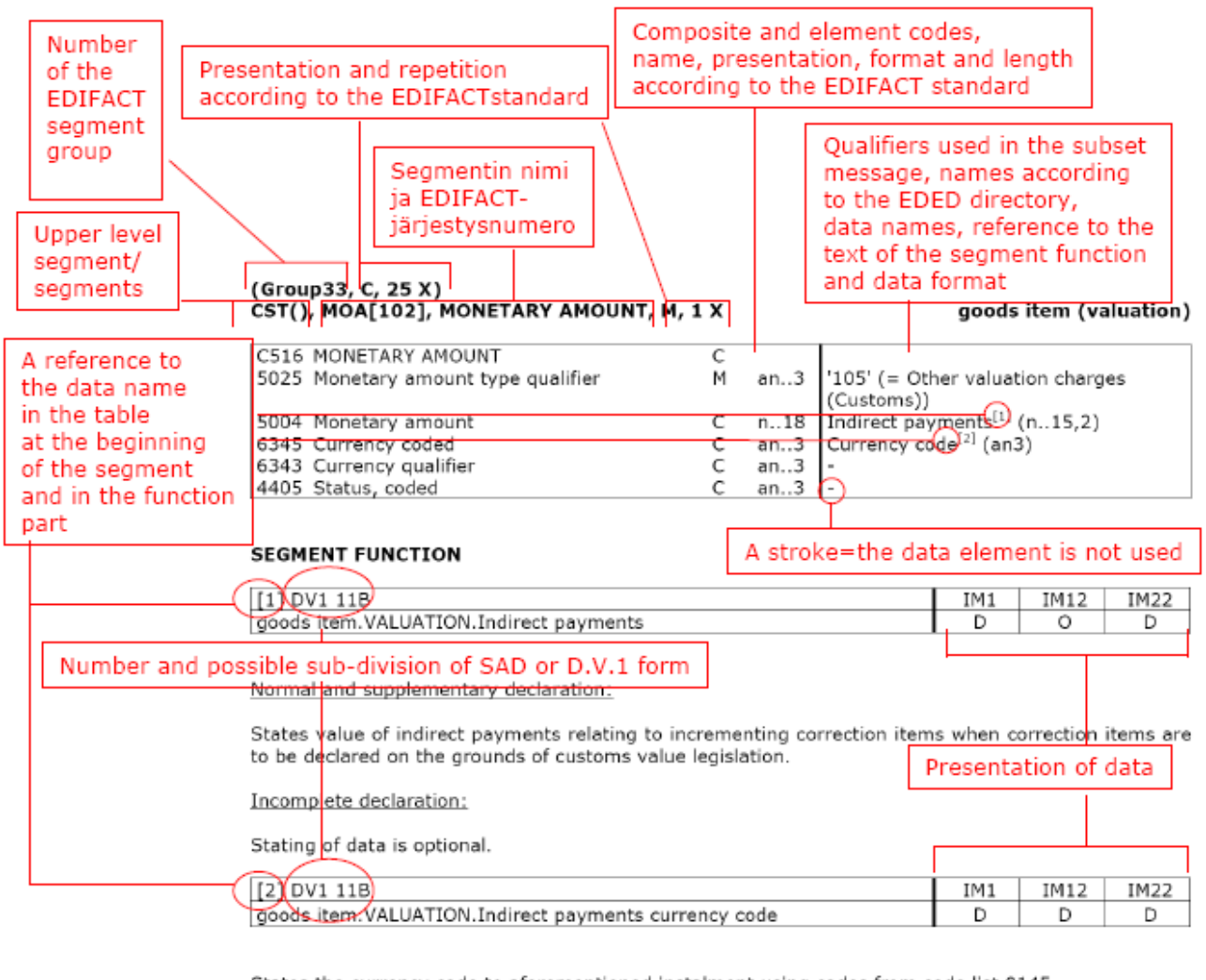

States the currency code to aforementioned instalment using codes from code list 0145.

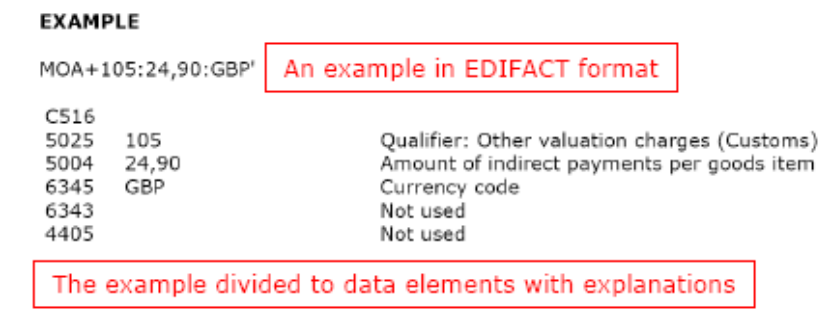

**Figure 6: Instructions for reading the EDIFACT definitions** 

# Examples

Examples help to implement the messages. The XML files are created on the basis of the XML schemas. The EDIFACT specifications include a segment specific example as well as examples of declaration messages. Some examples include an example form, which contains additional information about the data content of the example.